# **VISION AI**

https://cloud.google.com/vision/ Detection of Elephants and Black Panthers and a brief about the pricing of the API

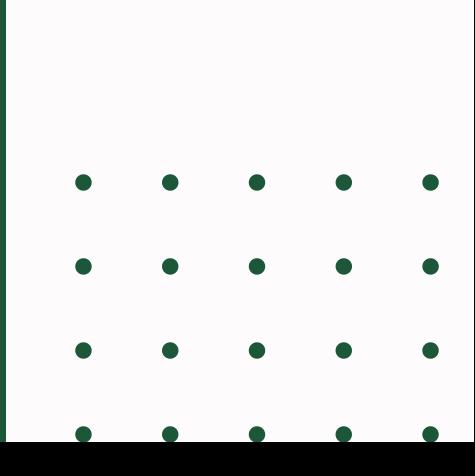

### **Vision AI**

- **Spin up new video and image analytics applications in minutes**
- **Train machine learning models that classify images using AutoML or custom models**
- **Detect objects, read handwriting, and build valuable image metadata with pre-trained APIs**

### **Vision AI (Elephant)**

**Front profile**

### **Side profile**

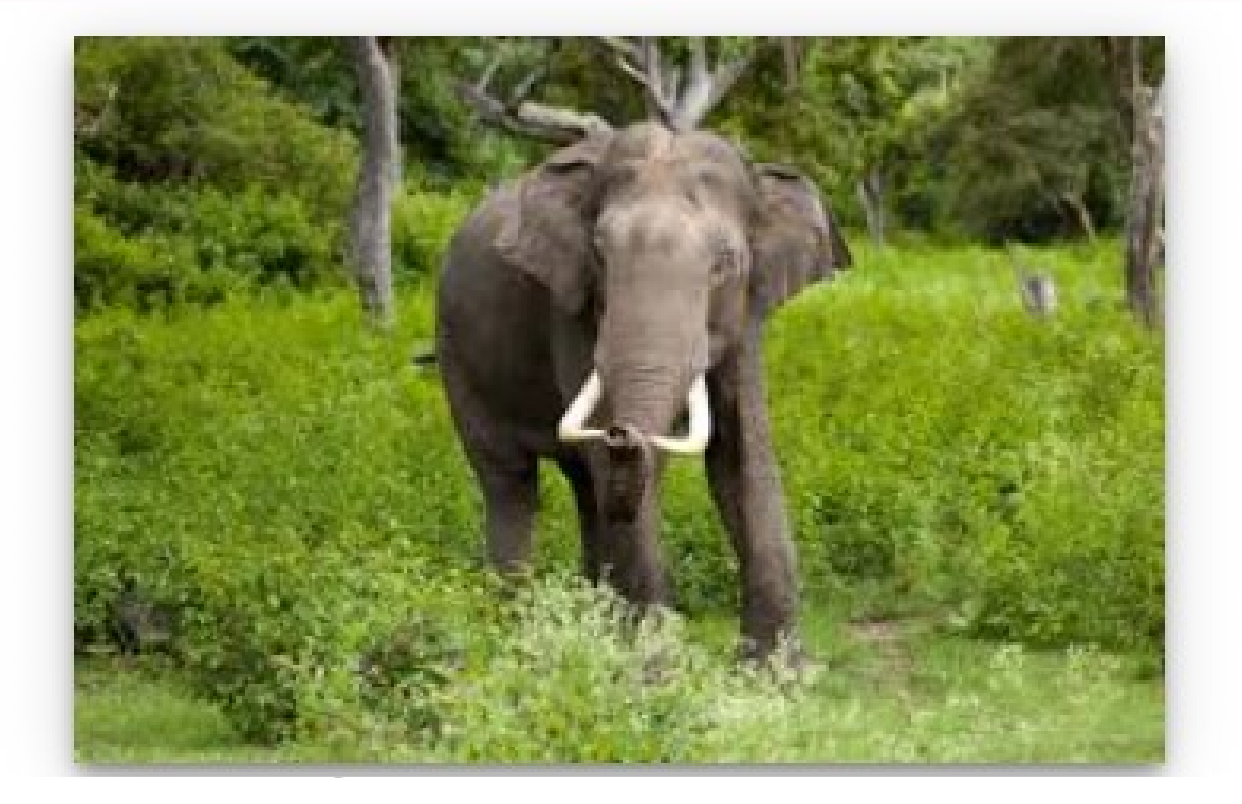

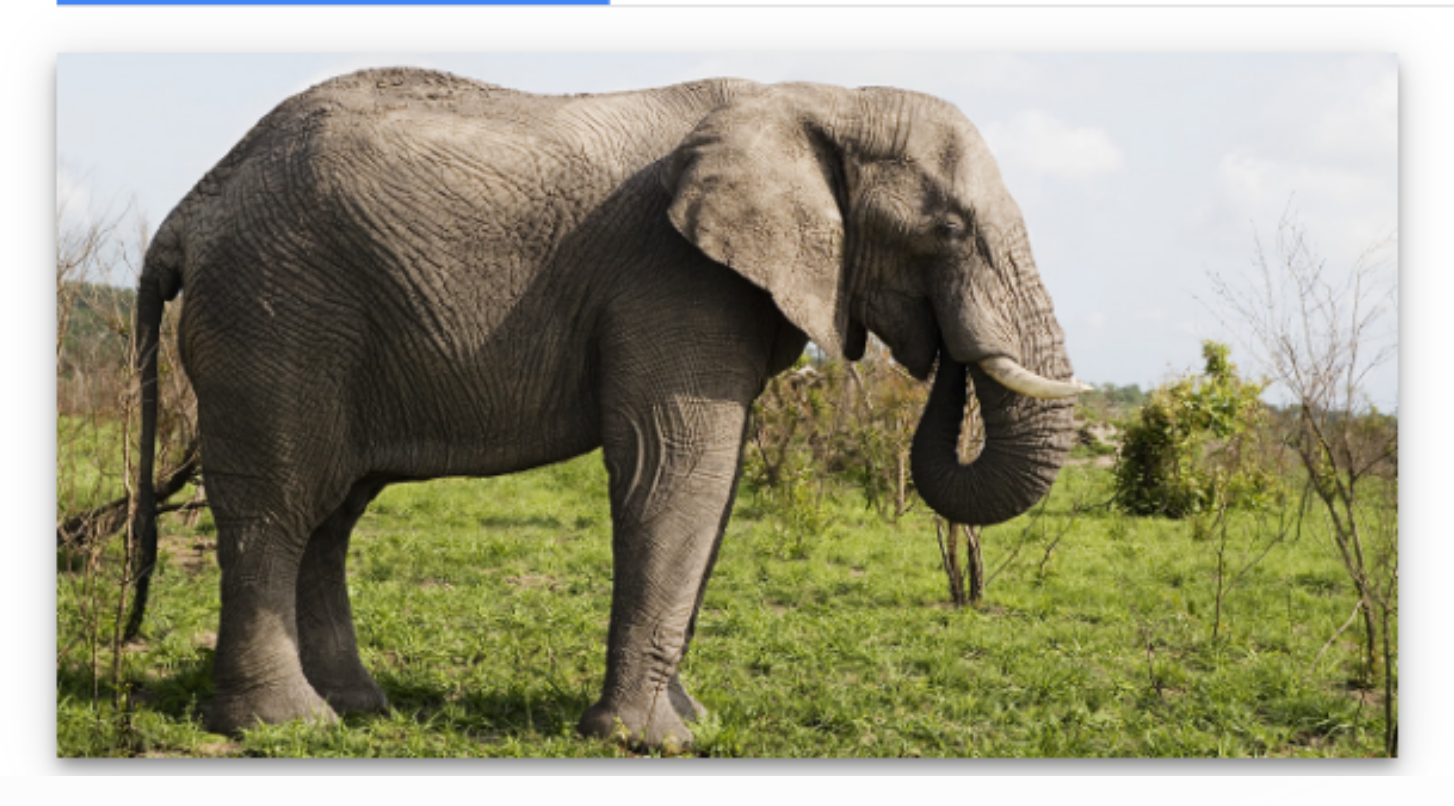

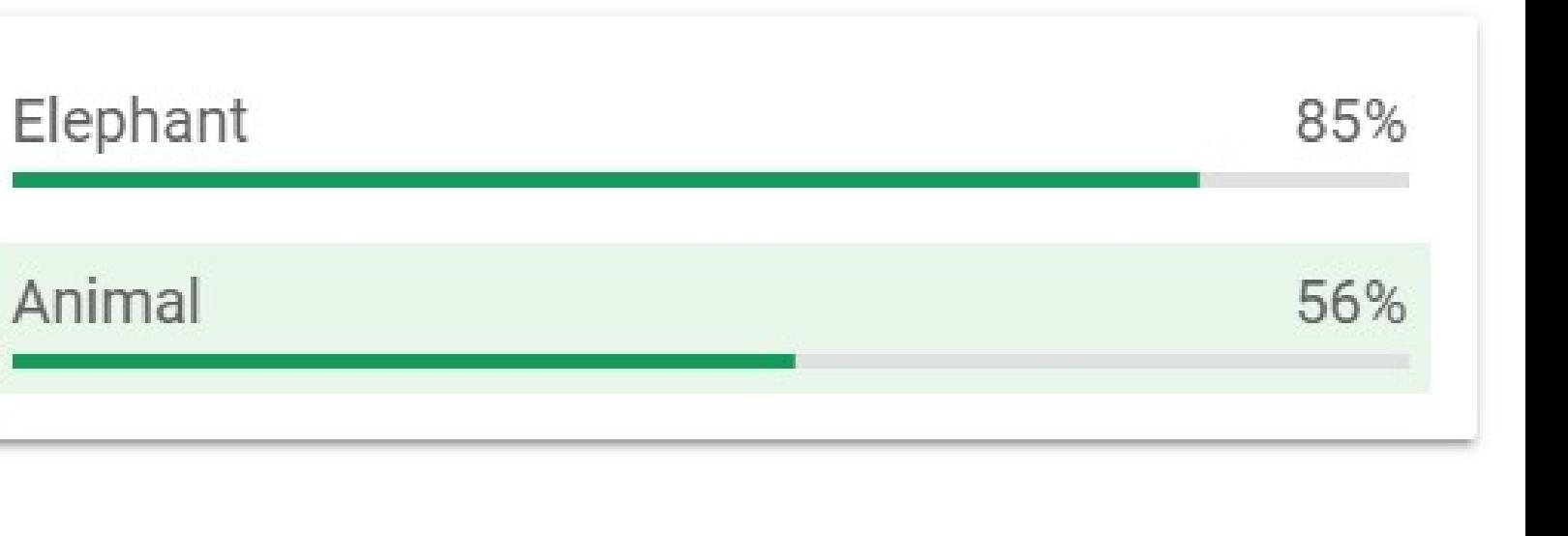

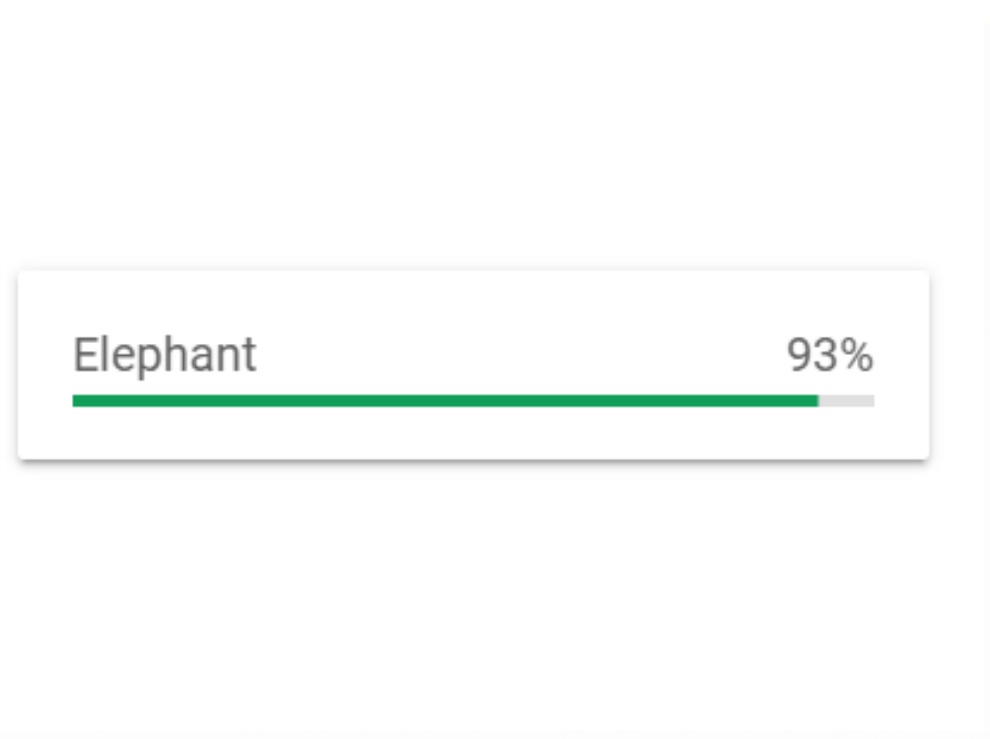

### **Vision AI (Elephant)**

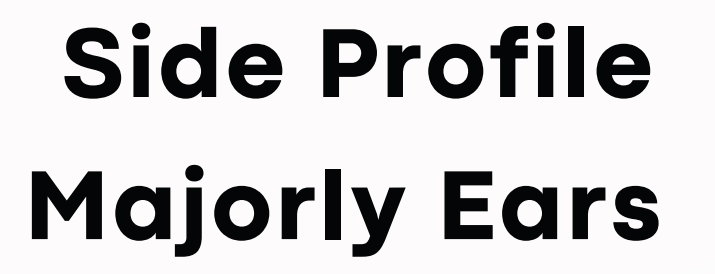

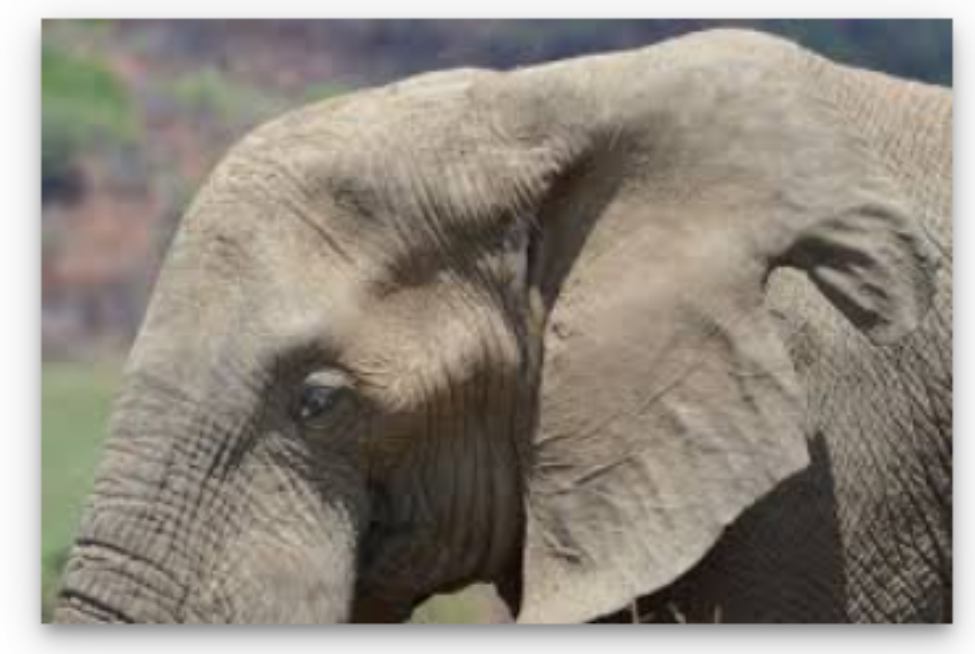

images.jpg

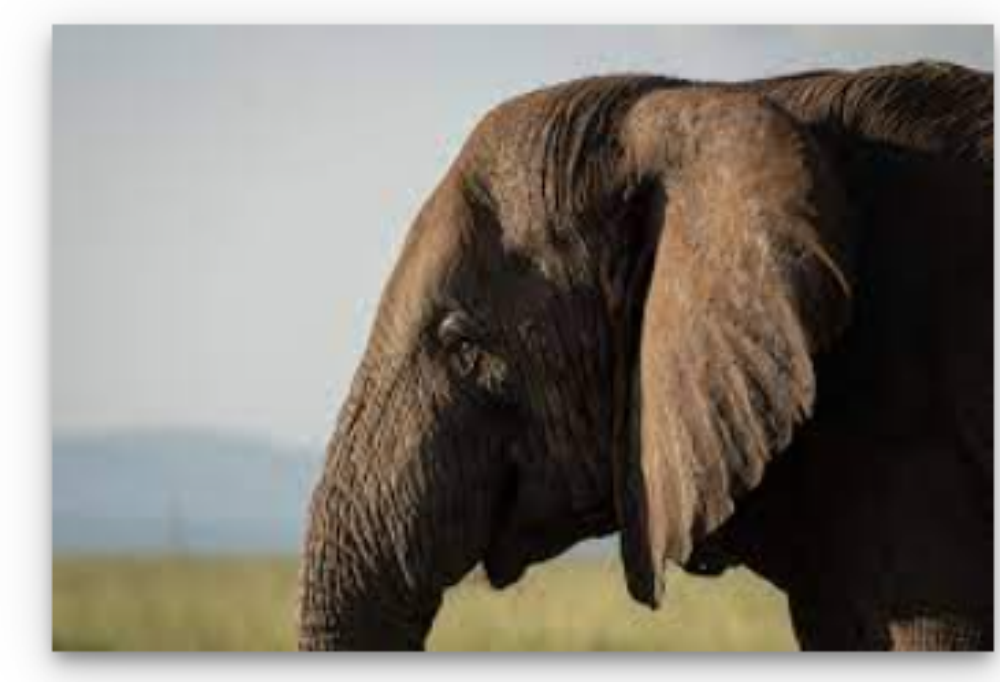

download.jpg

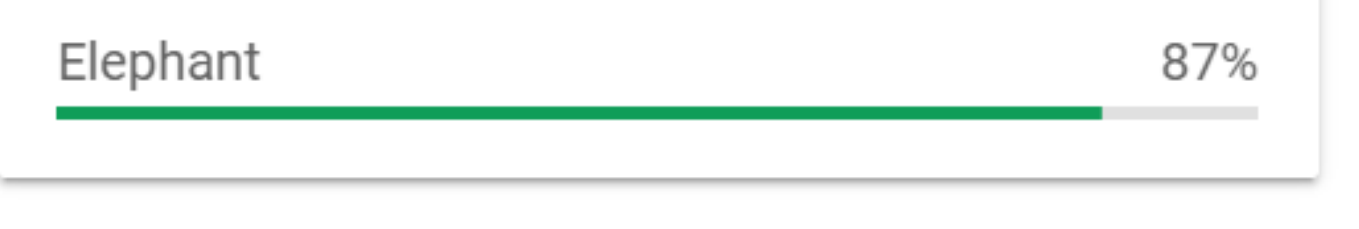

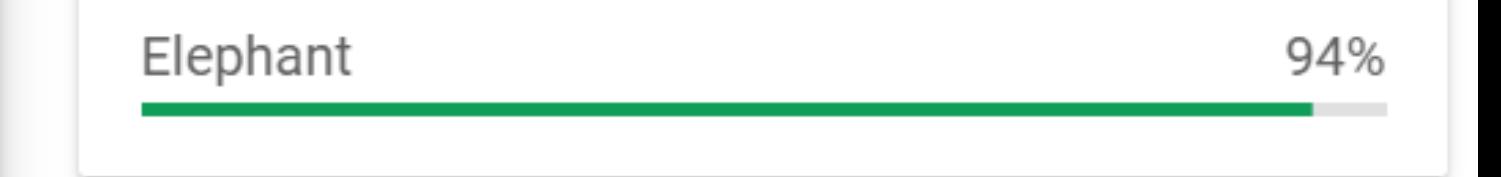

### **Vision AI (Black Panther)**

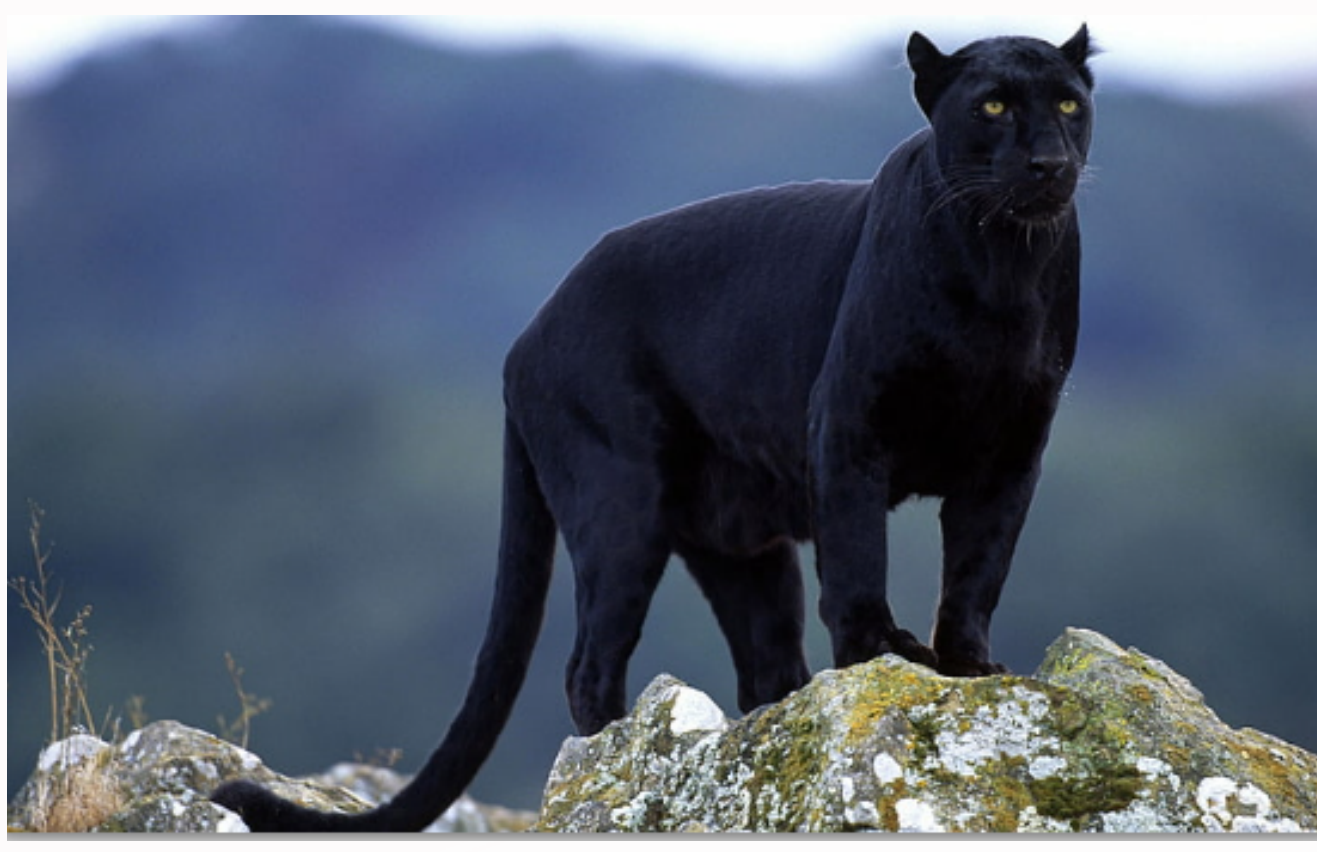

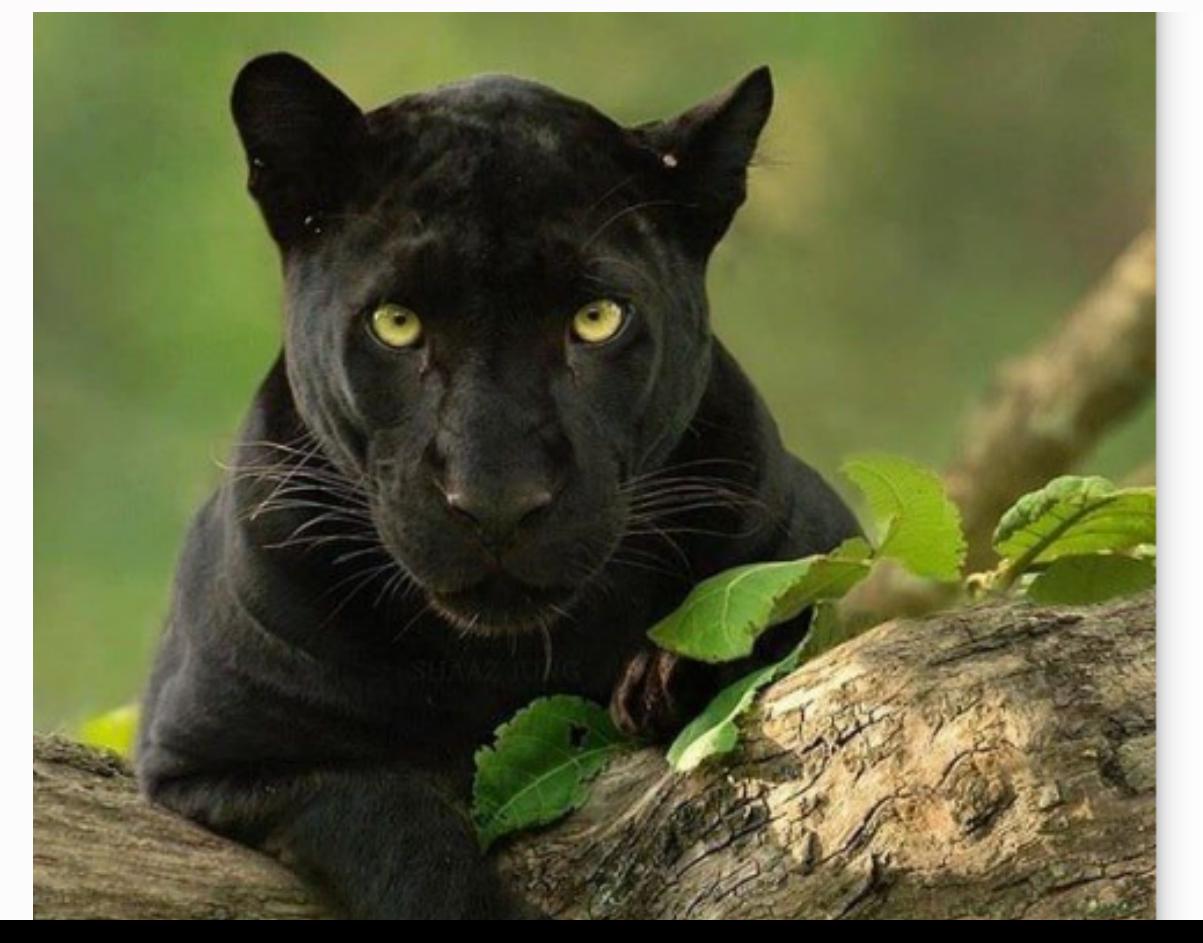

Jaguar Leopard Animal

Cat

55%

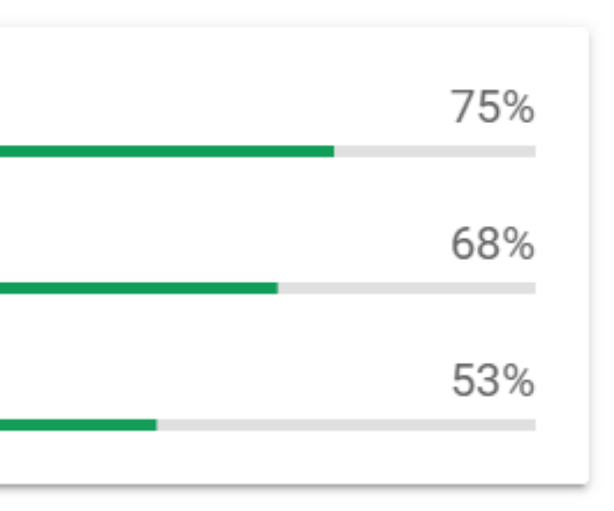

### **Cloud Vision pricing**

**The Vision API provides a set of features for analyzing images. Across these scenarios, pay only for what you use with no upfront commitments. The API supports the following features:**

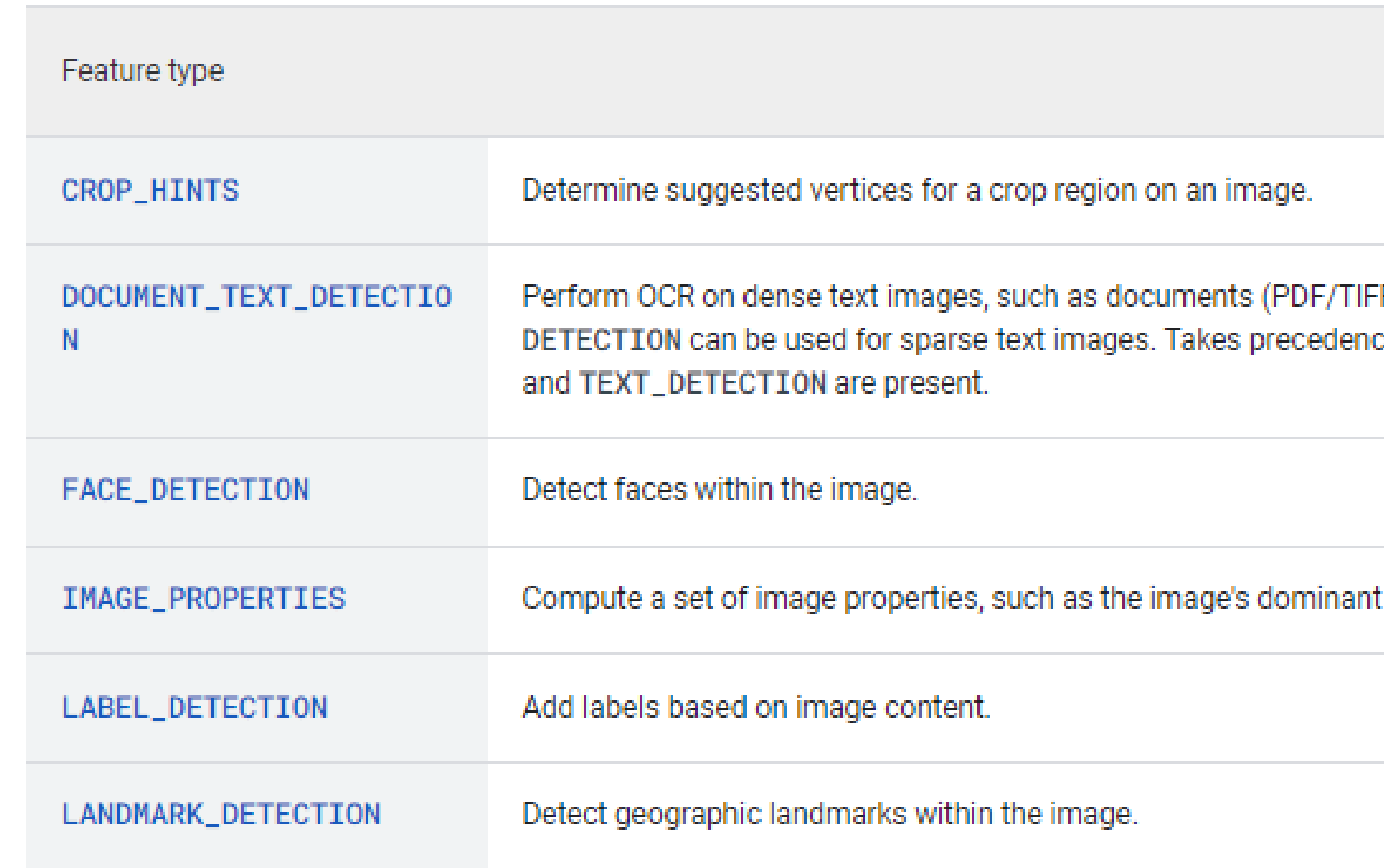

F), and images with handwriting. TEXT\_ e when both DOCUMENT\_TEXT\_DETECTION:

colors.

### **Cloud Vision pricing**

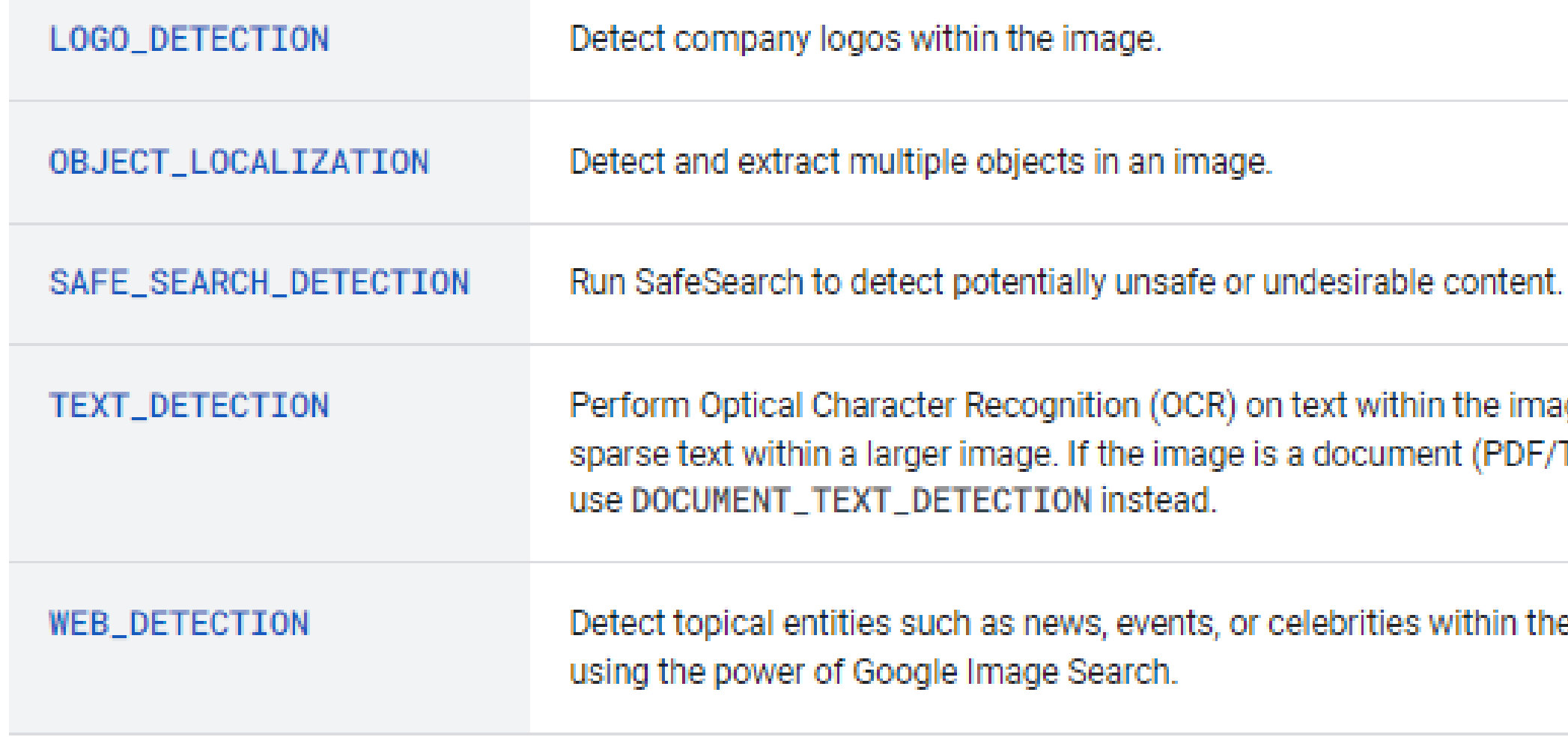

ge. Text detection is optimized for areas of TIFF), has dense text, or contains handwriting,

e image, and find similar images on the web

- **Charges are incurred per image. For files with multiple pages, such as PDF files, each page is treated as an individual image.**
- **Each feature applied to an image is a billable unit.**
- **For example, if you apply Face Detection and Label Detection to the same image, you are billed for one unit of Label Detection and one unit for Face Detection.**
- **The table below shows the price for each feature per 1000 units. Pricing is tiered - the first 1000 units used each month are free, units 1001 to 5,000,000 are priced as marked, etc.**

### **PRICING**

### **Pricing**

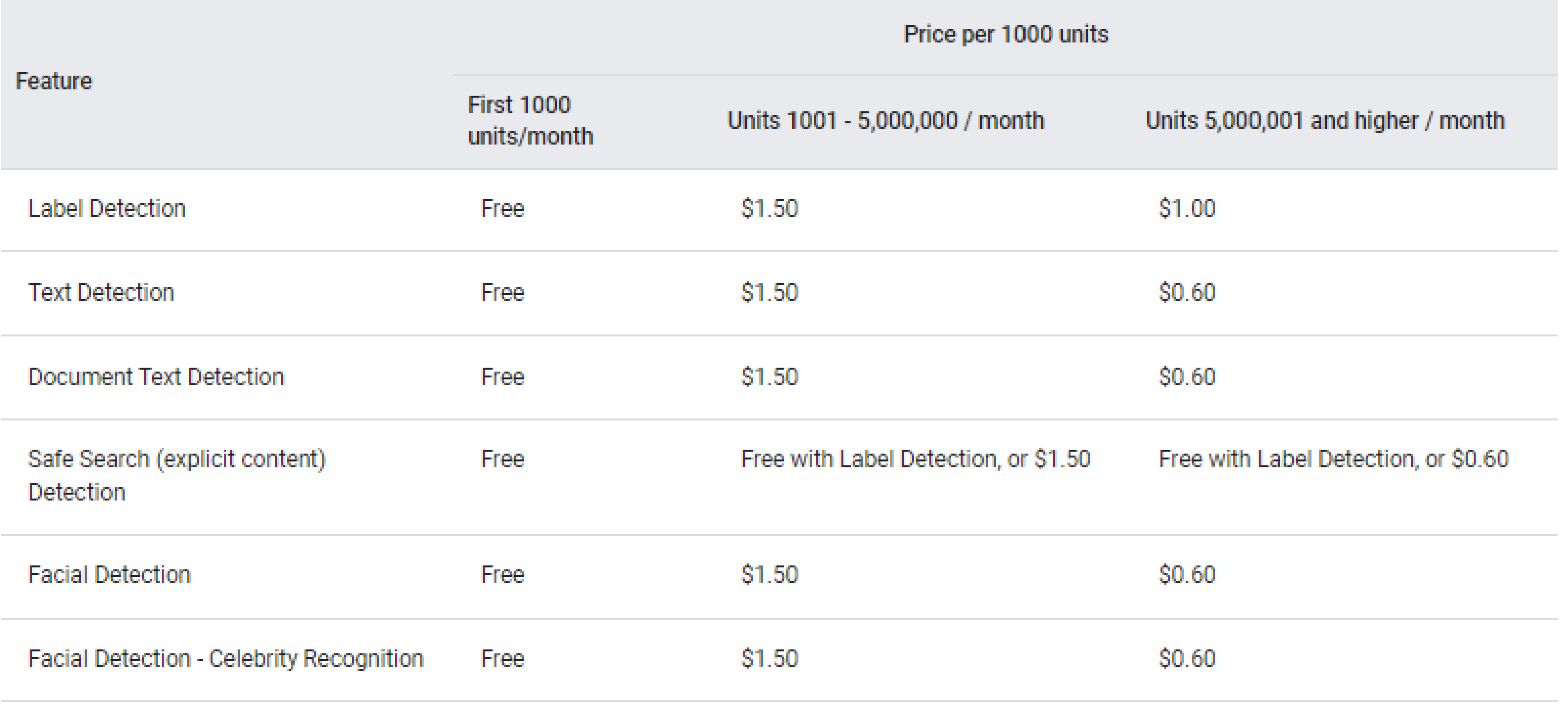

### **Pricing**

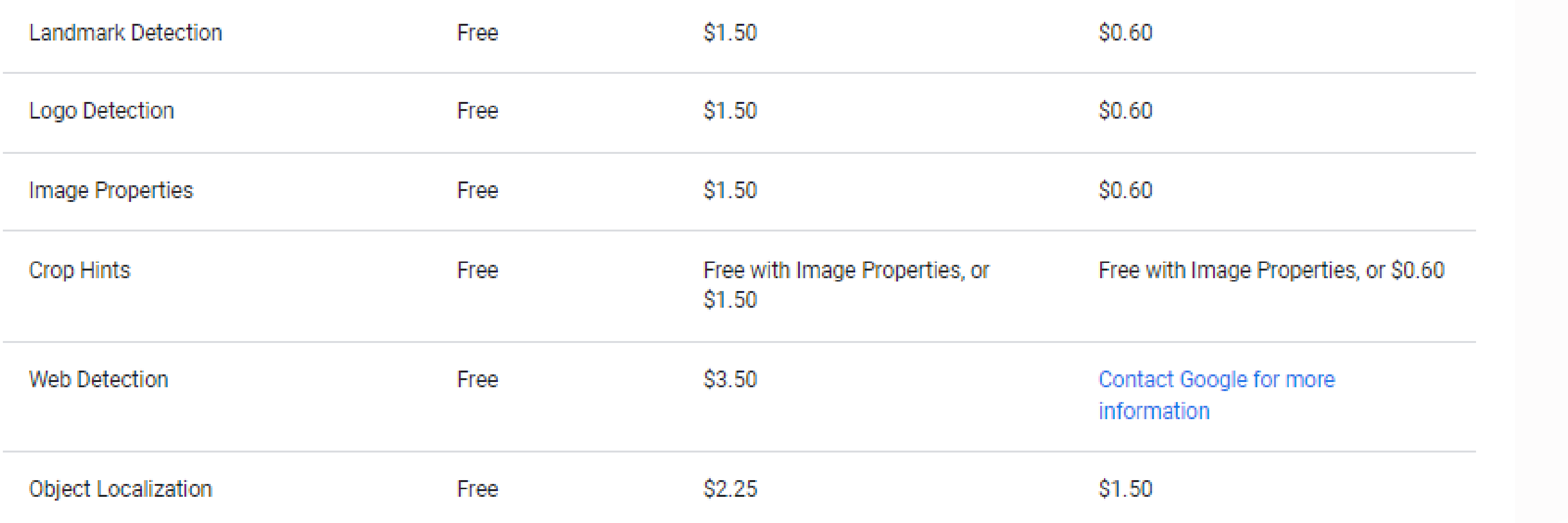

### **Example**

**If your application made the following requests in a particular month:**

- **700 images with label detection**
- **5300 images with landmark detection**

**Your cost would be:**

- **\$0 for 700 label detection requests.**
- **\$0 for the first 1000 landmark detection requests.**
- **\$7.50 for the remaining 4300 landmark detection requests. Pricing is calculated in 1000-request blocks. For example, exactly 4000 requests is priced at 4 \* \$1.50. Any number of requests between 4001 and 5000 (including the 4300 requests in this example) moves the total into the next (5th) block of 1000 and is priced accordingly, adding another \$1.50 to the existing cost and bringing the total cost to 5 \* \$1.50, or \$7.50. Total cost is \$7.50.**

### **Google Cloud Platform costs**

**You may be charged for other Google Cloud resources used in your project, such as Compute Engine instances, Cloud Storage, etc. For full information, consult our Google Cloud Platform Pricing [Calculator](https://cloud.google.com/products/calculator) to determine those separate costs based on current rates.**

## **THANK YOU**

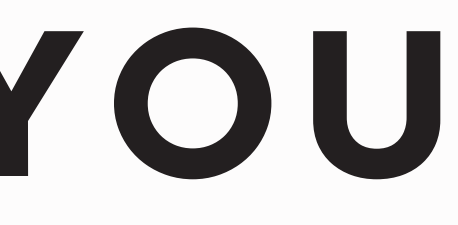